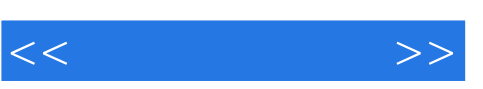

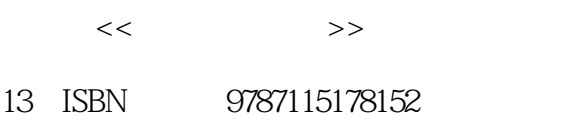

10 ISBN 7115178151

出版时间:2008-10

页数:272

PDF

http://www.tushu007.com

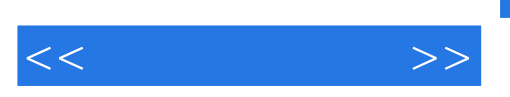

## , tushu007.com

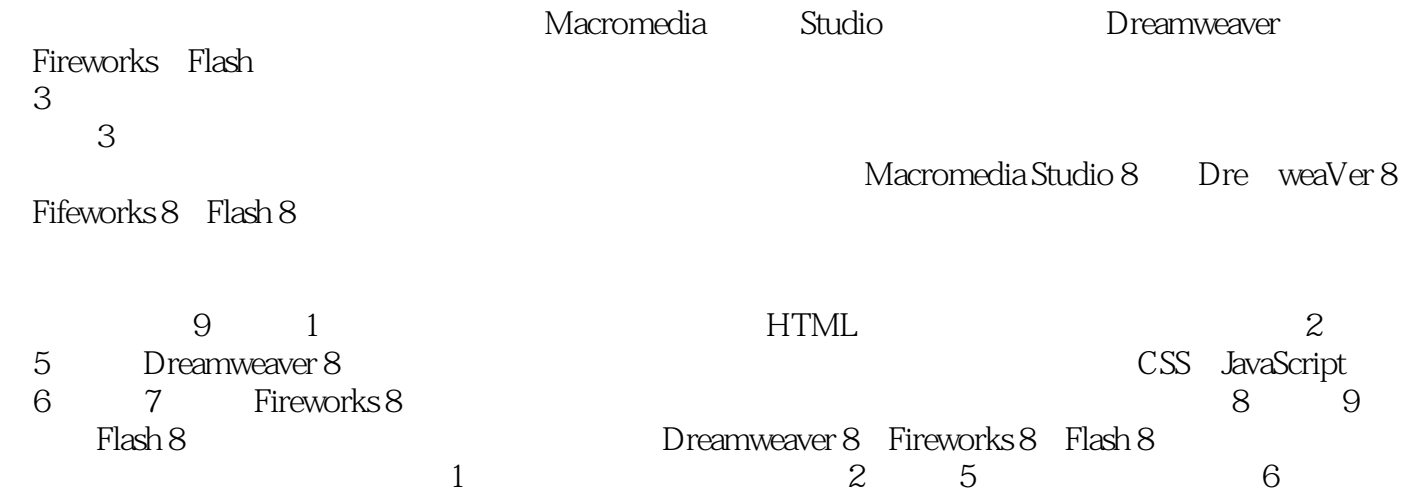

 $7$ ,  $8$ ,  $9$ 

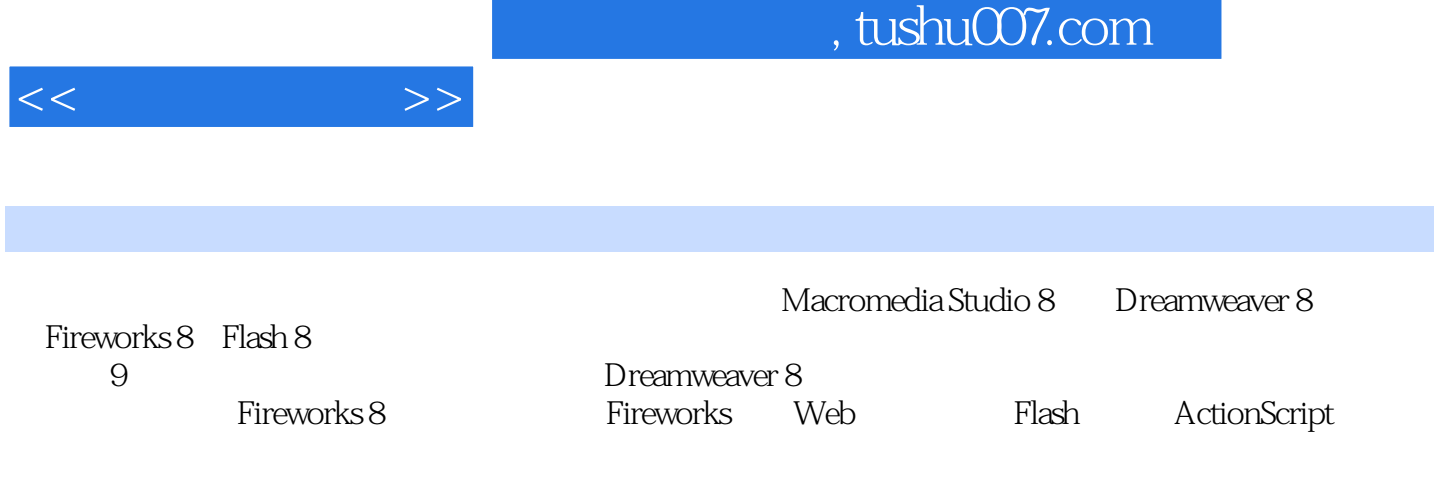

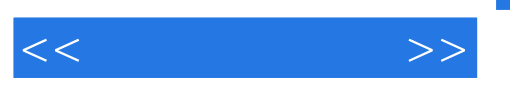

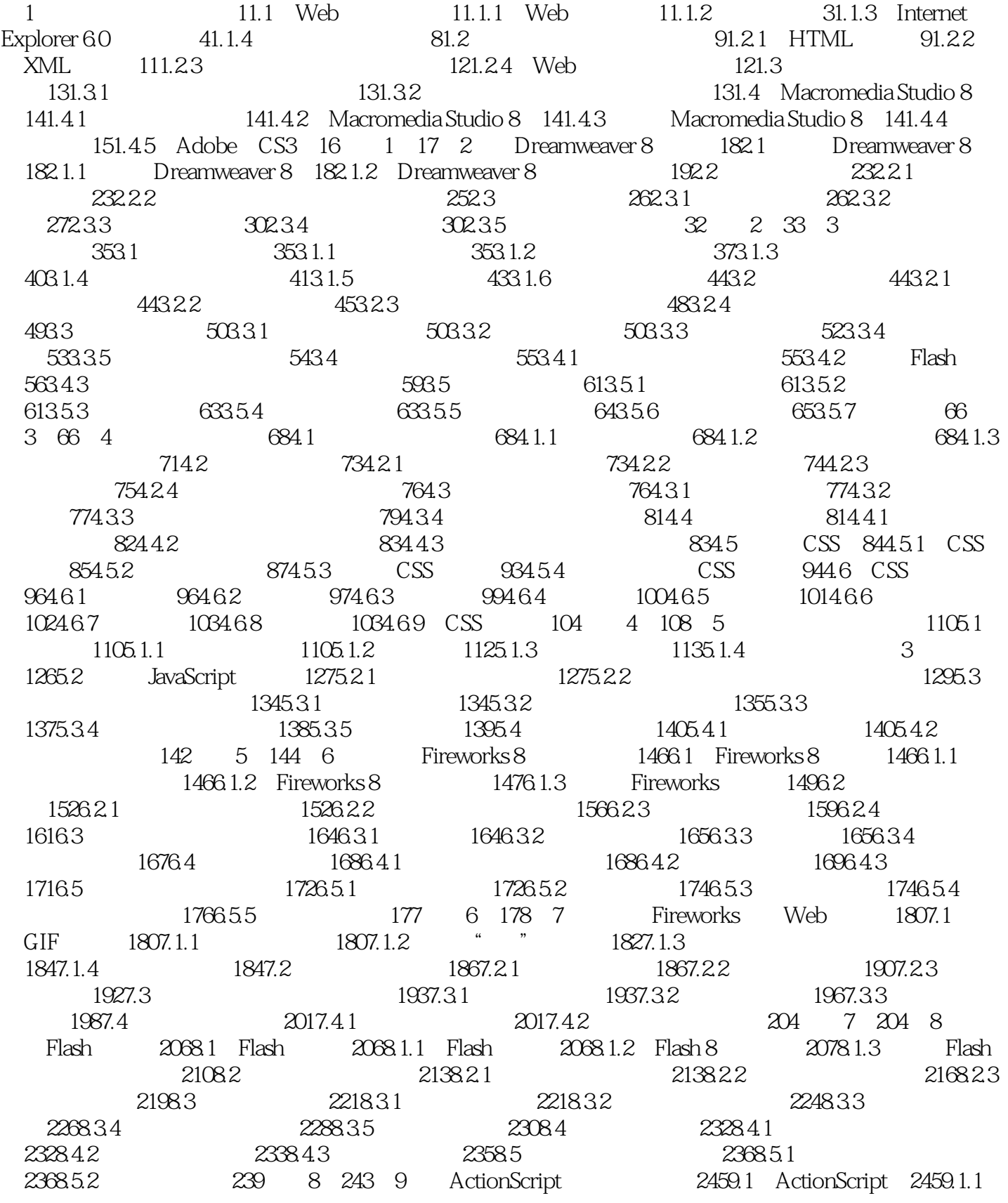

 $,$  tushu007.com

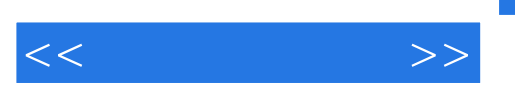

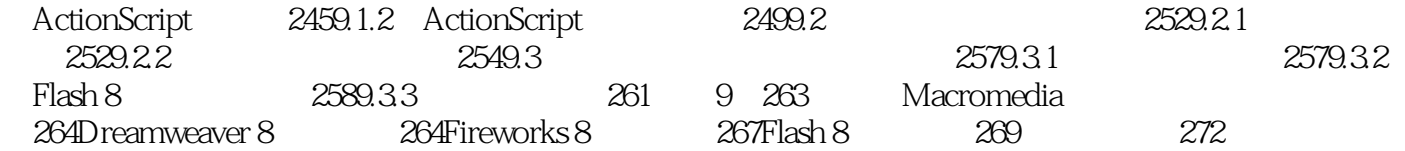

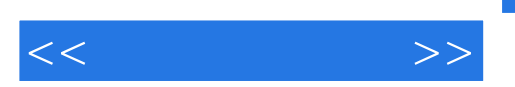

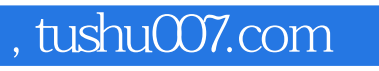

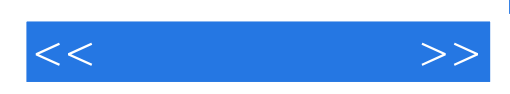

本站所提供下载的PDF图书仅提供预览和简介,请支持正版图书。

更多资源请访问:http://www.tushu007.com